# ELLIOTT

 $\bigcirc$ 

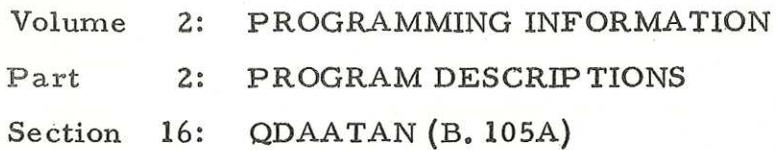

# Contents

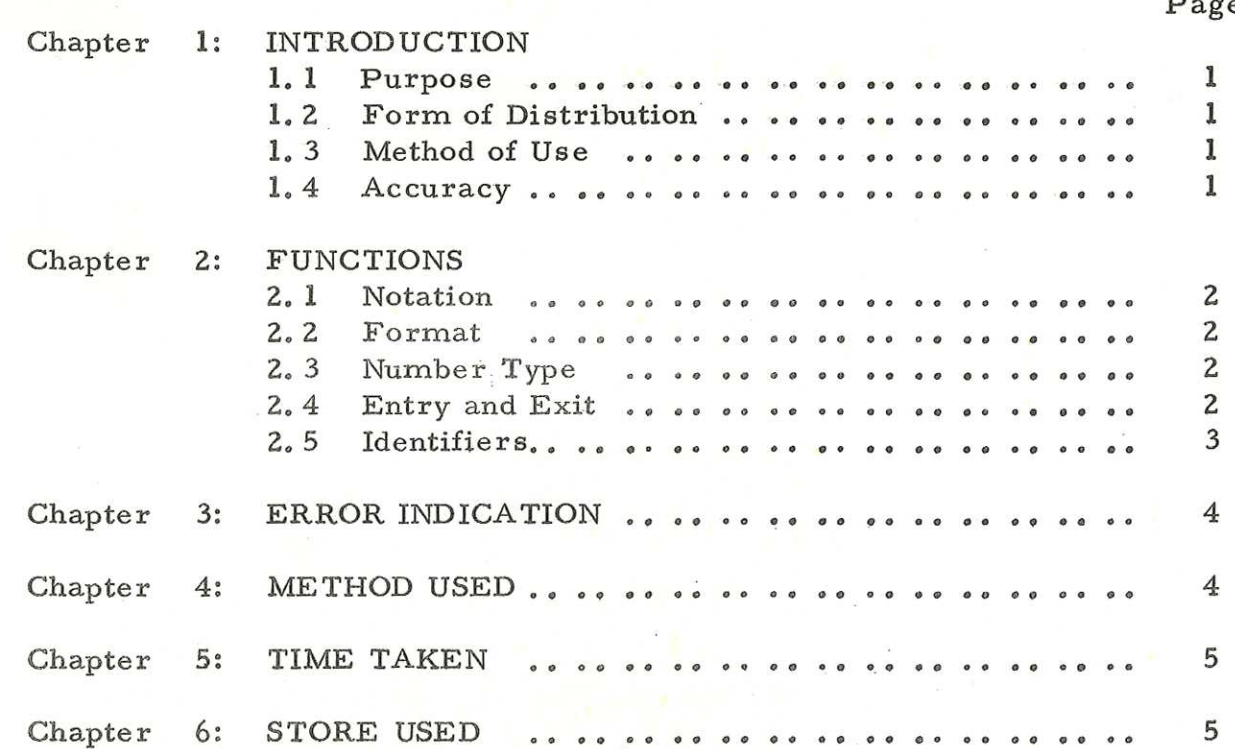

## ©) Chapter 1: INTRODUCTION

1.1 Purpose

To calculate, as a double-length fraction

 $t =$ and  $b =$  $(1/\pi)$   $\tan^{-1}$   $(x/y)$  $(1/2\pi)$  true bearing,

where x, y are double-length fractions.

1,2 Form of Distribution

The program is distributed as a SIR mnemonic tape.

1.3 Method of Use

The routine is assembled as a block of the user's program and entered as a sub-routine. It can be run at any program level and in any store-module.

When QDAATAN is used QDLA must also be held in store.

1.4 Accuracy

The maximum error is  $2^{-34}$   $(0.6 \times 10^{-10})$ 

903 2.2.16.

Chapter 2: FUNCTIONS

2.1 Notation

 $x(m, s)$  = most significant half of x  $x(1, s_{\epsilon})$  = least significant half of x

x, t are as defined in 1.1

2.2 Format

A double-length fraction,  $x<sub>o</sub>$  is held in two consecutive store locations, X and X+l.

Bit 18 of X gives the sign of  $x$ Bits 17-1 of X give the 17 most significant bits of x Bit 18 of X+1 must be 0 Bits 17-1 of X+1 give the 17 least significant bits of  $x_0$ .

Negative number representation is by the usual 2's complement notation (except that bit 18 of X+1 must be 0).

2.3 Number Type

All numbers must be treated by the programmer as

pure fractions.

To enable this to be done QDAATAN calculates

 $t = (1/\pi) \tan^{-1} (x/y)$ 

Note, therefore, that t is the value of an angle as a fraction of  $\pi$  radians  $(180^{\circ})$ .

2.4 Entry and Exit

A double-length number occupies two consecutive locations; only the first is given below.

Entry (for assembly by SIR)

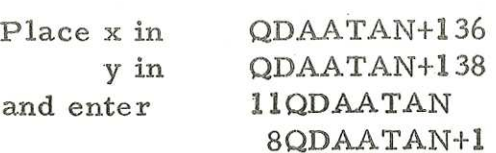

903 2. 2. 16.

Exit

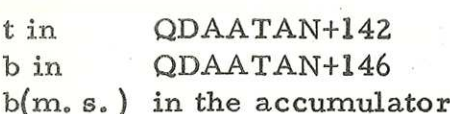

Note. The true bearing is found by taking

x along the easterly axis

y along the northerly axis

and measuring the angle in a clockwise direction.

N.B. The instruction pair must not form part of a pseudo-program interpreted by QDLA,

2.5 Identifiers

QDAATAN must be declared as a global identifier in all blocks of a SIR program which refer to it.

 $\left\langle \frac{1}{2},\ldots\right\rangle$ 

903 2.2. 16.

# Chapter 3: ERROR INDICATION

If  $x=y=0$ then 00000, 001 is output continuously.

Chapter 4: METHOD USED

calculations. QDAATAN uses QDLA to interpret some of the double-length

a) The program computes

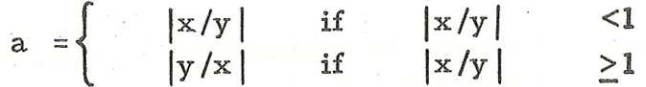

and applies the transformation

$$
z = \frac{a - (\sqrt{2} - 1)}{(3 - 2\sqrt{2}) a + (\sqrt{2} - 1)}
$$

Note  $|z| < 1$ 

b)  $s = 1/\pi \tan (\sqrt{2}-1)z$ 

is calculated by a Chebyshev series.

c) The final result is found by forming

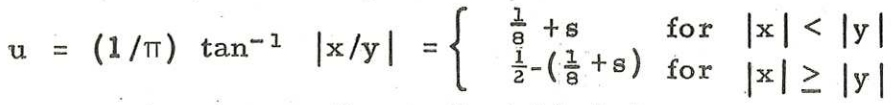

and t is found according to the table below

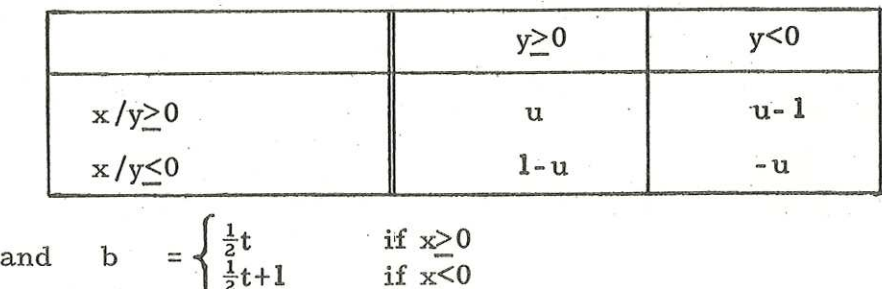

# 903 2.2. 16.

### Chapter 5: TIME TAKEN

Approximately 42, 4 milliseconds.

### Chapter 6: STORE USED

B- register. QDAATAN uses 167 consecutive locations and the appropriate